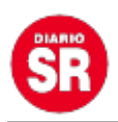

## **Adiós espías: ¿cómo desactivar el micrófono para que Google no escuche tus conversaciones?**

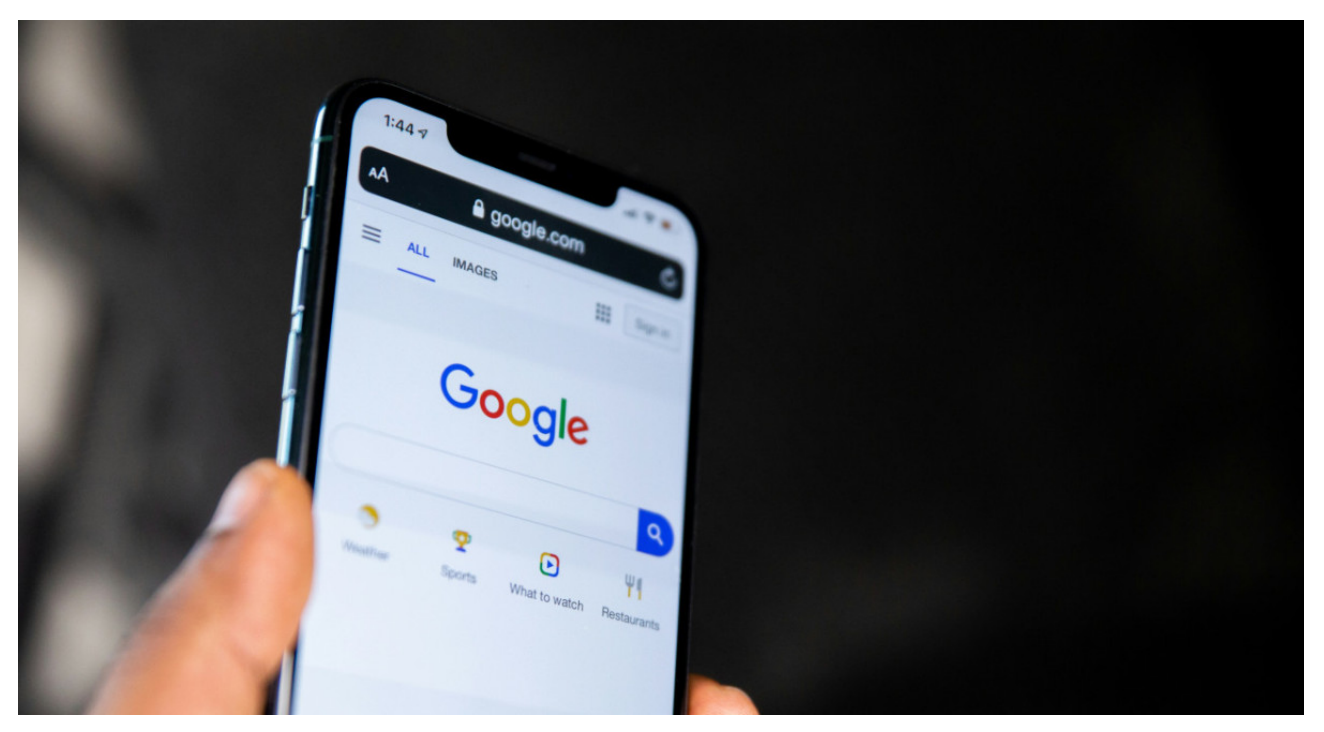

Ante el avance de las tecnologías es fundamental tener precaución con la privacidad de los dispositivos móviles. Muchas veces tenemos una charla con un familiar sobre sillas y minutos después, las aplicaciones nos bombardean con anuncios sobre este artículo, esto se debe a que **Google tiene acceso al micrófono del celular**. Entérate cómo desactivarlo.

Google es una de las principales empresas tecnológicas del mundo y se esfuerza cada día por o**frecer a sus usuarios una experiencia en sus apps sumamente personalizadas**, para cumplir con este objetivo, escucha las charlas de los internautas.

Esta sorprendente función se llama **Google Assistant** y es habilitada manualmente por las personas al momento de configurar el teléfono desde cero. Muchas veces, **los usuarios no prestan atención a los términos y condiciones de los sistemas**, y terminan otorgando accesos a las aplicaciones que no se imaginan.

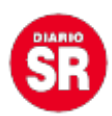

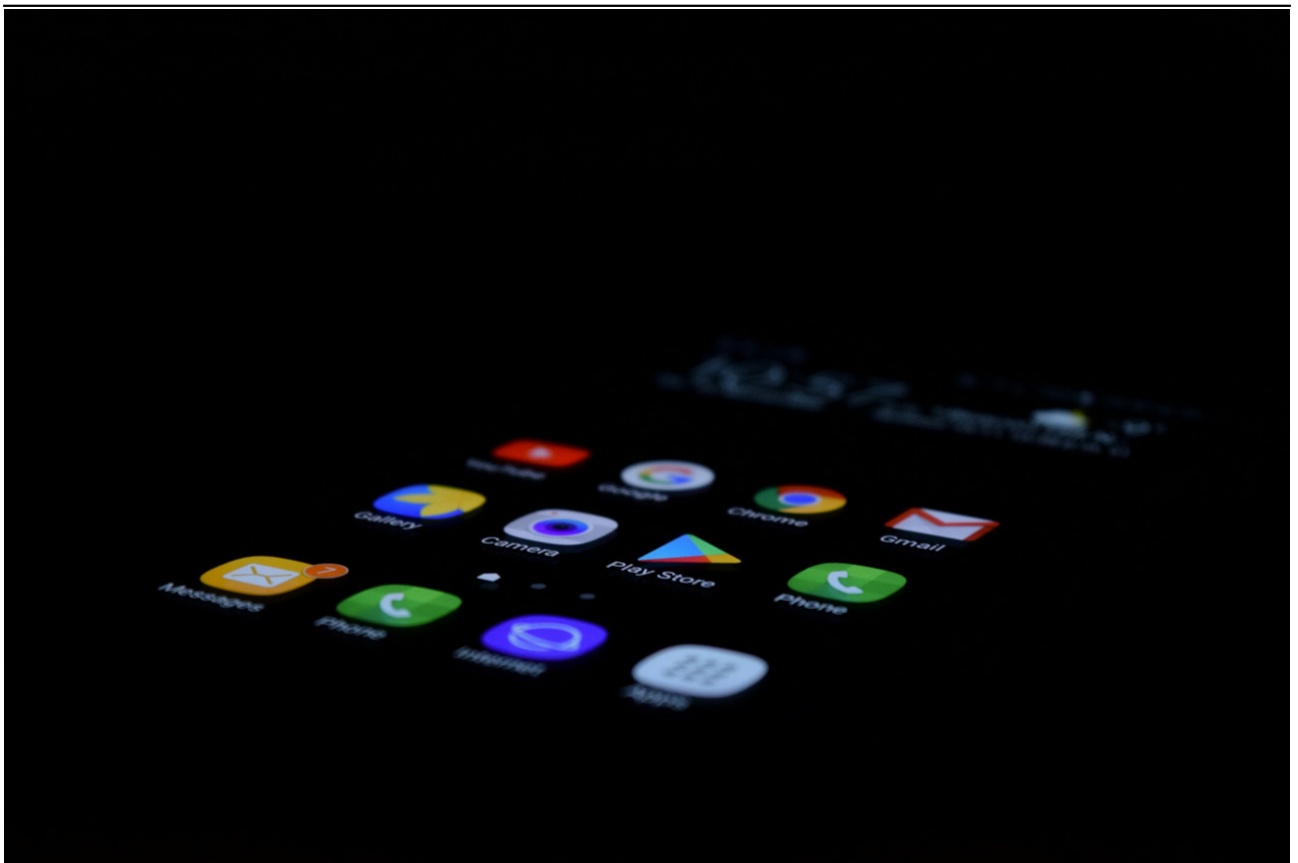

**Google, tecnología, celular. Foto: Unsplash**

Cuidar la seguridad y privacidad de datos íntimos ahora es posible, ya que **con simples pasos se puede desactivar** el asistente de voz de Google y así, la compañía dejaría de escuchar tus conversaciones.

## **Paso a paso: ¿cómo desactivar el asistente de Google?**

Para **evitar que el gigante tecnológico tenga acceso al micrófono** de tu teléfono Android , hay que seguir estos simples pasos:

1. Abrir la app de Chrome.

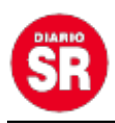

- 2. A la derecha de la barra de direcciones, buscar "Más Organizar" y luego "Configuración":
- 3. En configuración presionar en "Micrófono o Cámara".
- 4. Elegir la opción "Desactivar".
- 5. ¡Listo!, la empresa ya no podrá escuchar tus conversaciones.

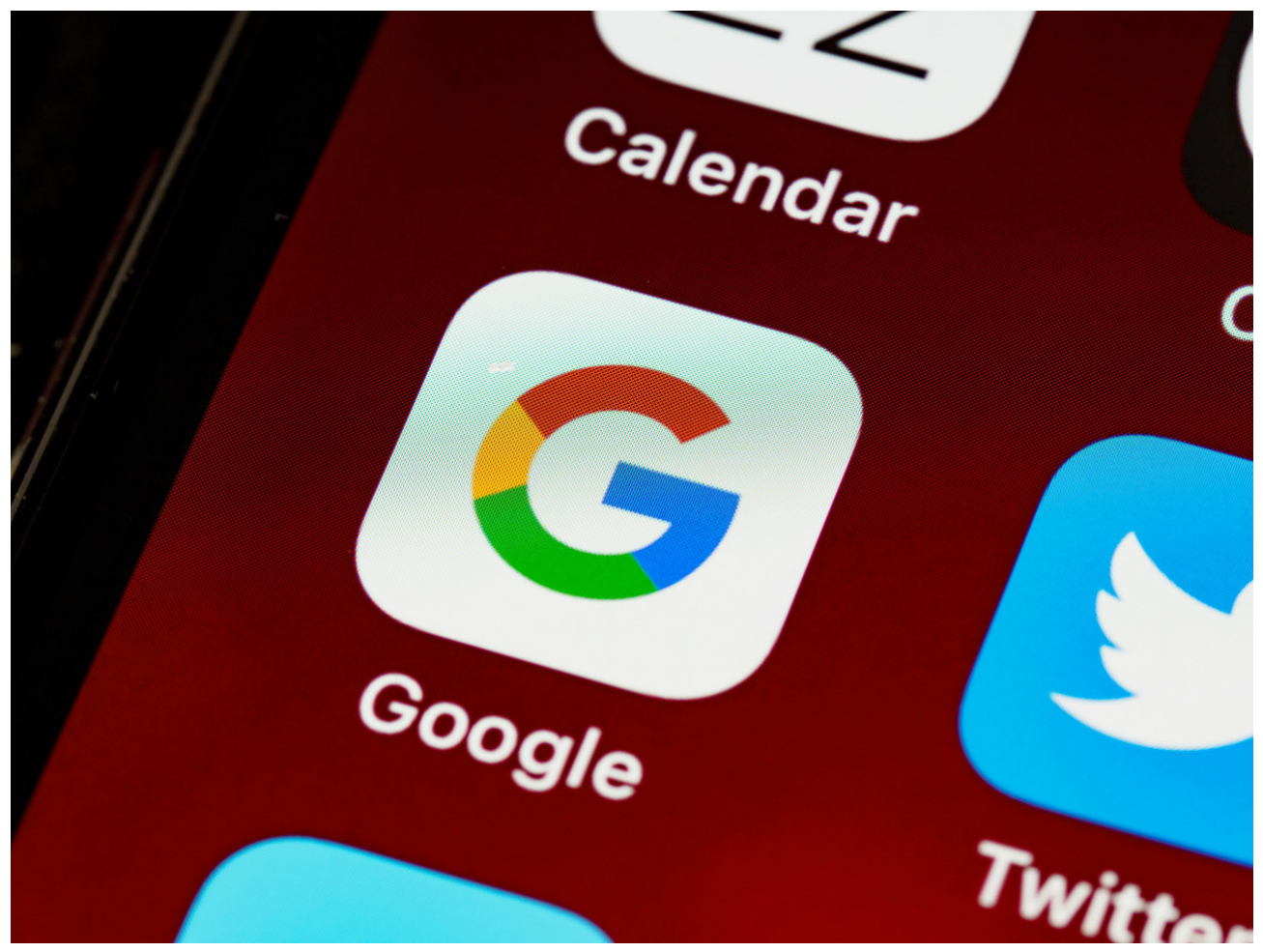

**Google, tecnología, celular. Foto: Unsplash**

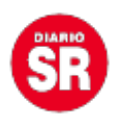

Este truco es ideal para evitar que luego de tener una charla con amigos, **comienzan a parecerse los artículos de los que hablaron en distintas plataforma**, cómo por ejemplo electrodomésticos, ofertas de viaje o ropas.

Fuente: Canal 26